**6.** Click **Finish** to complete the installation.

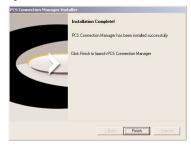

- **7.** Reboot your computer.
- **8.** Insert the PCS Connection Card into your computer's **upper PCMCIA cardslot** (Sprint label facing up). Then raise the antenna so that it is fully extended and pointed up. Use in any other configuration may exceed FCC RF Exposure limits.

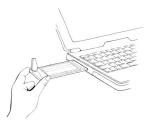